## **Chapter 18 Section 1 Guided Reading And Review The National Judiciary**

Thank you for downloading Chapter 18 Section 1 Guided Reading And Review The National Judiciary. Maybe you have knowledge that, people have look hundreds times for their favorite books like this Chapter 18 Section 1 Guided Reading And Review The National Judiciary, but end up in harmful downloads.

Rather than enjoying a good book with a cup of coffee in the afternoon, instead they juggled with some malicious virus inside their computer.

Chapter 18 Section 1 Guided Reading And Review The National Judiciary is available in our book collection an online access to it is set as public so you can get it instantly.

Our book servers hosts in multiple countries, allowing you to get the most less latency time to download any of our books like this one.

Kindly say, the Chapter 18 Section 1 Guided Reading And Review The National Judiciary is universally compatible with any devices to read

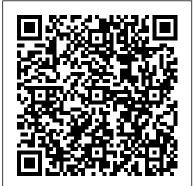

SAT For Dummies, with Online **Practice SDC Publications** Sweden Mineral & Mining Sector Investment and Business Guide - Strategic and Practical Information Wildland Fire and Aviation Program Management Operations Guide - Covering Wildfire Prevention, Firefighting Equipment, Smokejumpers, Prescribed Burns, and Suppression Chemicals (Blue Book) Berrett-Koehler Publishers Implement standards-

based grading practices that help students succeed! Classroom assessment methods should help students develop to their full potential, but meshing traditional grading practices with students ' achievement on standards • A comprehensive reference has been difficult. Making book for SOLIDWORKS lasting changes to grading 2020 • Contains 260 plus practices requires both knowledge and willpower, with a basic overview of Discover eight guidelines for good grading, recommendations for practical applications, and and intermediate users in mind suggestions for implementing new grading tutorial's initial and final practices as well as: ? The why 's and the how-introducing you to 3D printing to 's of implementing standards-based grading practices? Tips from 48 nationally and internationally known

authors and consultants? Additional information on utilizing level scores rather than percentages? Reflective exercises? Techniques for managing grading more efficiently YouTube Marketing Secrets American Bar Association

- standalone tutorials Starts SOLIDWORKS 2020 and its new features • Tutorials are written for each topic with new
- Includes access to each state • Contains a chapter The SOLIDWORKS 2020 Reference Guide is a comprehensive reference book written to assist the beginner to intermediate user of

SOLIDWORKS 2020. SOLIDWORKS is an immense on key topics with individual software package, and no one book can cover all topics for all users. This book provides a centralized reference location to SOLIDWORKS tool or address many of the tools, features and techniques of SOLIDWORKS 2020. This book covers the following: • System and Document properties • FeatureManagers Formulate the skills to create, PropertyManagers Configuration Managers • RenderManagers • 2D and 3D Sketch tools • Sketch entities • 3D Feature tools • Motion Study • Sheet Metal Motion Study SOLIDWORKS Simulation • PhotoView 360 • Pack and Go • 3D PDFs • Intelligent Modeling techniques • 3D printing terminology and more Chapter 1 provides a basic overview of the concepts and terminology used throughout this book using SOLIDWORKS 2020 software. If you are completely new to SOLIDWORKS, you should read Chapter 1 in detail and complete Lesson 1, Lesson 2 and Lesson 3 in the SOLIDWORKS Tutorials. If you are familiar with an earlier release of SOLIDWORKS, you still might want to skim Chapter 1 to become acquainted with some of the commands, menus and features that you have not used; or you can simply jump to any section in any chapter. Each chapter provides detailed

PropertyManager information stand-alone short tutorials to reinforce and demonstrate the functionality and ease of the feature. The book provides access to over 260 models, their solutions and additional support materials. Learn by doing, not just by reading. modify and edit sketches and solid features. Learn the techniques to reuse features, parts and assemblies through symmetry, patterns, copied components, design tables, configurations and more. The book is designed to complement the Online Tutorials and Online Help contained in SOLIDWORKS 2020. The goal is to illustrate how multiple design situations and systematic steps combine to produce successful designs. The author developed the tutorials by combining his own industry experience with the knowledge of engineers, department managers, professors, vendors and manufacturers. He is directly involved with SOLIDWORKS every day and his responsibilities go far beyond the creation of just a 3D model. **Essentials of Strength** Training and Conditioning University of Arkansas **Press** 

reference book written to assist the beginner to intermediate user of SolidWorks 2013. SolidWorks is an immense software package, and no one book can cover all topics for all users. This book provides a centralized reference location to address many of the tools, features and techniques of SolidWorks 2013. This book covers the following: System and Document properties **FeatureManagers PropertyManagers** ConfigurationManagers RenderManagers 2D and 3D Sketch tools Sketch entities 3D Feature tools Motion Study Sheet Metal **Motion Study** Sustainability Sustainability Xpress FlowXpress PhotoView 360 Pack and Go Intelligent Modeling techniques and more. Chapter 1 provides a basic overview of the concepts and terminology used throughout this book using SolidWorks 2013 software. If you are completely new to SolidWorks, you should read Chapter 1 in detail and complete Lesson 1, Lesson 2 and Lesson 3 in the SolidWorks Tutorials. If you are familiar with an

2013 is a comprehensive

The Commands Guide

**Tutorial for SolidWorks** 

earlier release of SolidWorks, you still might to produce successful want to skim Chapter 1 to become acquainted with some of the commands. menus and features that you have not used; or you can simply jump to any section in any chapter. Each chapter (18 total) provides detailed PropertyManager | | information on key topics with individual stand alone short tutorials to reinforce and demonstrate the functionality and ease of the SolidWorks tool or feature. All models for the 240 plus tutorials are located on the enclosed book CD with their solution of  ${\tt Arkansas}$  has (initial and final). Learn by doing, not just by reading! Formulate the skills to create, modify and edit sketches and solid features. Learn the techniques to reuse features, parts and assemblies through symmetry, patterns, copied components, design tables, configurations and more. The book is design to compliment the Online **Tutorials and Online Help** contained in SolidWorks 2013. The goal is to illustrate how multiple design situations and

systematic steps combine designs. The authors developed the tutorials by combining their own industry experience with the knowledge of engineers, department managers, professors, vendors and manufacturers. These professionals are directly involved with SolidWorks everyday. Their responsibilities go far beyond the creation of just a 3D model.

For the AP Course Lulu.com Adopted by the State of Arkansas for 2008 Once again, the State adopted An Arkansas History for Young People as an official textbook for middlelevel and/or juniorhigh-school Arkansashistory classes. This fourth edition incorporates new research done after extensive consultations with middle-level and junior-high teachers from across the state, curriculum coordinators, literacy coaches, university professors, and students themselves. It includes a multitude of new features and is now

full color throughout. This edition has been completely redesigned and now features a modern format and new graphics suitable for many levels of student readers. The completely revised fourth edition includes new unit, chapter, and section divisions as well as five brand-new chapters: an introductory chapter with information on the symbols, flag, and songs of Arkansas; chapter 2, which covers the geography of Arkansas; chapter 3, on state and local government; chapter four, on economics and tourism; and a "modern" chapter on the Arkansas of today and the future, which completes the learning adventure. This edition also has two "special features": one on the Central High School crisis of 1957 and another on the William J. Clinton Presidential Library. It also has new and interesting features for students like the "Guide to Reading" (at the beginning of each chapter, there is a list of important terms, people, places and events for the student to keep in mind as he or she reads [corresponding to blue vocabulary words in the text, which are define in the margin]), "County Quest," "I Am an Arkansan, " "Did You Know?" "Only in Arkansas, " "A Day in the Life, " "Chapter Reflection" questions and activities, over forty-five new content maps, and a comprehensive new map atlas. And Criminal Code Human Kinetics The Model Rules of Professional Conduct provides an up-to-date resource for information on legal ethics. Federal, state and local courts in all jurisdictions look to the Rules for quidance in solving lawyer malpractice cases, disciplinary actions, disqualification issues, sanctions questions and much more. In this volume, blackletter Rules of Professional Conduct are followed by numbered Comments that explain each Rule's purpose and provide suggestions for its practical application. The

Rules will help you coverage. Originally identify proper conduct in a variety of given situations, review those instances where discretionary action is possible, and define the nature of the relationship between you and your clients, colleagues and the courts. Reducing Delay in Healthcare Delivery Corwin Press The Business Guide to Privacy and Data Protection Legislation presents a collection of reports from over 16 countries. Each report provides an introductory overview of current developments in the privacy field in each flows. country, followed by a description of the laws in this area. One of the unique features of this new, second edition is that it combines within one volume the larger riddles it most authoritative translations of the privacy and data protection laws in each country. Another feature is its broad

covering seven countries, including France, Sweden, Denmark, Germany, the Guide has been expanded to include new reports where data protection laws have been passed more recently. These include reports on Switzerland, Belgium, Japan, Canada, the United States, The Netherlands, United Kingdom, Denmark, Iceland, Finland, France, Germany, etc. The Guide contains kev resource material for those seeking to navigate their way through the sometimes complex environment of privacy protection, especially in the context of transborder data Michigan Township Officers' Guide, 1926 SDC Publications Krakauer's pageturning bestseller explores a famed missing person mystery while unraveling the holds: the profound pull of the American wilderness on our imagination; the allure of high-risk activities to young

men of a certain cast of mind; the complex, charged bond between fathers and sons. "Terrifying... Eloquent... A heartrending drama of human yearning." -New York Times In April 1992 a young man from a wellto-do family hitchhiked a clarifying prism to Alaska and walked alone into the wilderness north of Mt. disquieting facts of McKinley. He had given McCandless's short \$25,000 in savings to charity, abandoned his interst that borders on Ultimate Guide to car and most of his possessions, burned all for the clues to the the cash in his wallet, drives and desires that on YouTube Plus the and invented a new life propelled McCandless. for himself. Four months later, his decomposed body was found by a moose hunter. How Christopher the stuff of tabloid Johnson McCandless came headlines and is to die is the unforgettable story of naiveté, pretensions, Into the Wild. Immediately after graduating from college wish but wanting to die in 1991, McCandless had is a very different roamed through the West thing from being and Southwest on a vision quest like those the edge. Krakauer made by his heroes Jack brings McCandless's London and John Muir. In the Mojave Desert he pilgrimage out of the abandoned his car, stripped it of its license plates, and burned all of his cash. this enigmatic young He would give himself a man are illuminated new name, Alexander Supertramp, and, unencumbered by money and belongings, he would be free to wallow Mesmerizing,

experiences that nature Wild is a tour de presented. Craving a blank spot on the map, the maps away. Leaving behind his desperate parents and sister, he vanished into the wild. Jon Krakauer constructs through which he reassembles the life. Admitting an obsession, he searches When McCandless's innocent mistakes turn out to be irreversible and fatal, he becomes dismissed for his and hubris. He is said to have had a death compelled to look over uncompromising shadows, and the peril, adversity, and renunciation sought by with a rare understanding--and not an ounce of sentimentality.

in the raw, unfiltered heartbreaking, Into the force. The power and luminosity of Jon McCandless simply threw Krakauer's stoytelling blaze through every page. Commands Guide Tutorial for SolidWorks 2013 Model Rules of Professional Conduct YouTube Marketing Secrets The Market Your Content Internet Marketing Handbook YouTube Marketing Made Easy This exclusive quide will show you step-by-step, topic by topic, and tool by tool, what you need to know to crush with YouTube marketing. You will learn how to do YouTube marketing in the easiest way possible, using the most effective tools and in the shortest time ever. Table of Contents: Section 1 YouTube Marketing Basics -Chapter 1: What is YouTube all about? - Chapter 2: What can YouTube do for

your Business? -Chapter 3: Shocking 16: YouTube for YouTube Marketing Facts to Consider Section 2 Marketing to consider on YouTube - Step by Step - Chapter 4: Creating a YouTube Account -Chapter 5: YouTube Walk Through -Chapter 6: YouTube Channels - Chapter 7: YouTube Creator Studio Walk Through Asked Questions - Chapter 8: Start advertising on YouTube - Chapter 9: Video Marketing Tips to Consider Section 3 Advanced YouTube Marketing Strategies -Chapter 10: YouTube Partner Program -Chapter 11: Live Streaming with YouTube - Chapter 12: Smart Ways To Get More Subscribers on YouTube - Chapter 13: How to Make Money on YouTube with Affiliate Marketing - Chapter 14: How to Get YouTube Videos Ranked - Chapter 15: Using the YouTube Trending Feed for Market

Research - Chapter Developers Section 4 Additional Tips Chapter 17: Do's and Don'ts -Chapter 18: Premium tools and Services to consider -Chapter 19: Shocking Case Studies - Chapter 20: Frequently The American Promise, Value Edition, Volume 1 Springer Science & Business Media THE COMPREHENSIVE GUIDE TO PARKINSON'S DISEASE, which is fully referenced throughout, is by far the most comprehensive and extensive book concerning Parkinson's Disease. SECTION 1 HISTORY OF PARKINSON'S DISEASE : Chapter 1 (The history of Parkinson's Disease), Chapter 2 (Famous people with Parkinson's Disease) SECTION 2 PREVALENCE OF PARKINSON'S DISEASE : Chapter 3 (Prevalence of Parkinson's Disease) SECTION 3 BIOCHEMISTRY OF PARKINSON'S DISEASE : Chapter 4 (Dopamine biosynthesis), Chapter 5 (Coenzyme biosynthesis), Chapter

Chapter 7 (Zinc metabolism), Chapter 8 (Manganese metabolism), Chapter 9 (Dopamine receptors), Chapter 10 (G proteins), Chapter 11 (Dopamine receptor phosphoprotein) SECTION 4 CYTOLOGY OF PARKINSON'S DISEASE: Chapter 12 (Dopaminergic neurons), Chapter 13 (Cytological effects) SECTION 5 ANATOMY OF PARKINSON'S DISEASE: Chapter 14 (Dopaminergic neuronal groups), Chapter 15 (Anatomical effects) SECTION 6 PHYSIOLOGY OF PARKINSON'S DISEASE : Chapter 16 (Dopaminergic pathways), Chapter 17 (Physiological effects) SECTION 7 SYMPTOMS OF PARKINSON'S DISEASE (symptoms, prevalence, causes of symptoms) : Chapter 18 (Primary symptoms), Chapter 19 (Symptom progression), Chapter 20 (Muscular system), Chapter 21 (Nervous system), Chapter 22 (Alimentary system), Chapter 23 (Urinary system), Chapter 24 (Cardiovascular system), Chapter 25 (Respiratory system), Chapter 26 (Skeletal system), Chapter 27 (Integumentary system), Chapter 28 (Sensory system), Chapter 29 (Endocrine system), Chapter 30

6 (Iron metabolism),

(Reproductive system), Chapter 31 (Immune system) SECTION 8 DIAGNOSIS OF PARKINSON'S DISEASE : Chapter 32 (Observational methods), Chapter 33 (Technological methods), Chapter 34 (Chemical methods) SECTION 9 CAUSES OF PARKINSON'S DISEASE: Chapter 35 (Biochemical Known as the Blue causes), Chapter 36 (Toxic causes), Chapter program reference that 37 (Causes of the 40 known genetic causes), Chapter 38 (Pharmacological causes), Chapter 39 (Medical causes - the pathophysiology, symptoms, causes of symptoms of all the medical disorders that can cause Parkinson's Disease symptoms) SECTION 10 TREATMENTS OF PARKINSON'S DISEASE (their pharmacology, biochemistry, symptoms, Fire and Aviation causes of symptoms) : Chapter 40 (Biochemical - BIA Wildland Fire treatment), Chapter 41 (L-dopa), Chapter 42 (Dopamine agonists), Chapter 43 (MAO inhibitors), Chapter 44 Policy, Leadership and (COMT inhibitors), Chapter 45 (Anticholinergics), Chapter 46 (Non-dopaminergic), Chapter 47 (Surgical treatments), Chapter 48 Prevention \* Chapter 6 (Natural treatments), Chapter 49 (Exercise methods), Chapter 50 (Technological methods) \* Chapter 8 - Safety

APPENDIX : Appendix 1 (Parkinson's Disease organisations), Appendix 2 (Parkinson's Administration \* Disease web sites), Appendix 3 (Parkinson's Organization, Disease nursing books) Employment in Minnesota: A Guide to Employment Laws, Regulations, and Practices 3rd Edition Springer Book, this guide is a documents policy for management and operations of the Wildland Fire and Aviation Management Program for the Bureau of Indian Affairs (BIA). Information presented here is based on current policy and provides program guidance to ensure safe, consistent, efficient and effective Wildland Operations. Chapter 1 and Aviation Program Organization and Responsibilities \* Chapter 2 - Program Guidance \* Chapter 3 -Program Planning \* Chapter 4 - Program Preparedness/Readiness \* Chapter 5 - Wildfire - Fire Fighting Equipment \* Chapter 7 - Aviation Operations

and Risk Management \* Chapter 9 - Business Management and Chapter 10 - Incident Management and Operations \* Chapter 11 - Developing a Response to Wildfires \* Chapter 12 - Firefighting Training and Qualifications \* Chapter 13 - Budget Management \* Chapter 14 - Emergency Stabilization (ES) and Burned Area Rehabilitation (BAR) Programs \* Chapter 15 -Rural Fire Assistance/Ready Reserve Programs \* Chapter 16 - Tribal Contracts/Compacts \* Chapter 17 - Reviews and Investigations \* Chapter 18 -Suppression Chemicals & Deliver Systems Chapter 1 \* BIA Wildland Fire and Aviation Program Organization and Responsibilities \* Introduction \* Wildland Fire Management Organization \* Oversight Responsibilities \* Director, Branch of Wildland Fire Management \* Deputy Director, Branch of Wildland Fire Management \* Assistant Director, Fire Operations \* Associate Director, Fire Use & Fuels Management \*

Assistant Director, Planning \* Assistant Director, Training \* Aviation Program Manager \* APPENDIX 1-1 - Bureau of Indian Affairs Wildland Fire & Wildland Fire Aviation Management Organization Chart \* Chapter 2 \* Policy, Leadership and Guidance (NMAC) \* Geographic \* Introduction \* Federal Wildland Fire Policy \* Guiding Principles \* Federal Wildland Fire Management Policy \* Guidance for Implementation of the Federal Wildland Fire Management Policy \* Implementation of the Federal Wildland Fire Management Policy \* Department of the Interior Wildland Fire Management Policy (1998) \* Secretary of the Interior \* Assistant Secretary -Policy, Management and Budget (PMB) \* Assistant Secretaries for Land Minerals Management, Fish and Wildlife and Parks and Indian Affairs \* Bureau the National Marine of Indian Affairs Fire Management Policy \* Mission \* Wildland Fire Guides and Handbooks \* Management Objectives \* National Interagency Responsibility \* Wildland Fire Program Leadership \* Wildland Fire Leadership Council (PMS 461) \* Memorandum (WFLC) \* Federal Fire Policy Council (FFPC) \* Fire Departments \* Fire Executive Council (FEC) \* Interior Fire

Executive Council (IFEC) \* National Wildfire Coordinating Group (NWCG) \* Wildland Prescribed Fire Fire Coordinating Groups \* Office of Coordination (OWFC) \* National Multi-Agency Coordination Group Multi-Agency Coordination Groups (GMAC) \* Federal Emergency Management Agency (FEMA) \* National Interagency Coordination Center (NICC) \* Geographic Area Coordination Centers (GACC) \* Wildland Fire Interagency Agreements for Coordination and Cooperation \* Department of the Interior and Department techniques for making of Agriculture \* Interagency Agreement \* Notes Release 4. Full International Agreements \* Memorandum the application of Understanding with Fire Departments \* Interagency Agreement with US Fish and Wildlife Service and Fisheries Service \* National Standards -Mobilization Guide (NFES 2092) \* Incident Response Pocket Guide of Understanding with Wildland Fire Qualifications System

Guide (PMS 310-1) \* Fireline Handbook (PMS 410-1) \* Interagency Planning and Implementation Procedures Guide \* Interagency Incident Business Management Handbook (PMS 902) \* The Interagency Burned Area Emergency Response Guidebook and Interagency Burned Area Rehabilitation Guidebook \* Chapter 3 \* Program Planning \* Fire Management Plans \* Purpose \* Procedure A Study Guide for Physics II Pearson Education India Let the WorkGroup Systems, Inc., professionals teach you advanced the most of Lotus of tips and tricks for developer, PCWeek Guide to Lotus Notes Release 4 is your essential reference to maintaining the most efficient and productive flow of information. With this book, you'll: master the new InterNotes feature and other Release 4 features designed for intranets and the Internet; get insider tips and tricks for designing Navigators, using Agents, and managing

all aspects of your network; and learn how to protect your information with stepby-step methods for optimizing database security.

Emotional Healing For Dummies John Wiley & Sons This quide to Minnesota employment law is written for human resources professionals, employers, and general practice attorneys. It covers the entire employment relationship from hiring through termination or retirement and includes both Minnesota and federal law. Coverage includes: hiring, hours of work and payment of wages, health and safety standards, civil rights, union organizing, collective bargaining and strikes, employer liability for employees' acts, and much more. Business Guide to Privacy and Data

Protection Legislation Ziff Davis Press From the Publisher: Now in its third edition, Essentials of Strength Training and Conditioning is the most comprehensive reference available for strength and conditioning professionals. In this text, 30 expert contributors explore the scientific principles, concepts, and theories of strength training and conditioning as well as their applications to athletic performance. Essentials of Strength Training and Conditioning is the most-preferred preparation text for the Certified Strength and Conditioning Specialist (CSCS) exam. The researchbased approach, extensive exercise technique section, and unbeatable accuracy of Essentials of Strength Training and Conditioning make it the text readers have come to rely on for CSCS exam preparation. The third edition presents the most current strength training and conditioning research and applications in a logical format

retention of key concepts. The text is organized into five sections. The first three sections provide a theoretical framework for application in section 4, the program design portion of the book. The final section offers practical strategies for administration and management of strength and conditioning facilities. Section 1 (chapters 1 through 10) presents key topics and current research in exercise physiology, biochemistry, anatomy, biomechanics. endocrinology, sport nutrition, and sport psychology and discusses applications for the design of safe and effective strength and conditioning programs. Section 2 (chapters 11 and 12) discusses testing and evaluation, including the principles of test selection and administration as well as the scoring and interpretation of results. Section 3 (chapters 13 and 14) provides techniques for warm-up, stretching, and resistance training exercises. For each exercise, accompanying photos and instructions quide readers in the correct execution and designed for increased teaching of stretching

and resistance training manager, including exercises. This section facility design, also includes a set of scheduling, policies eight new dynamic stretching exercises. Section 4 examines the design of strength training and conditioning programs. The information is divided into three parts: anaerobic exercise prescription (chapters 15 through 17), aerobic endurance exercise prescription (chapter 18), and periodization and rehabilitation (chapters 19 and 20). Step-by-step guidelines conditioning goals. for designing resistance, plyometric, Training and speed, agility, and aerobic endurance training programs are shared. Section 4 also includes detailed descriptions of how principles of program design and periodization can be applied to athletes of various sports and experience levels. Within the text, special sidebars illustrate how program design variables can be email their results to applied to help athletes attain specific training goals. Section 5 (chapters 21 and 22) addresses organization and administration concerns of the strength training and conditioning facility

and procedures, maintenance, and risk management. Chapter objectives, key points, Edition, provides the key terms, and selfstudy questions provide comprehensive a structure to help readers organize and conceptualize the information. Unique application sidebars demonstrate how scientific facts can be program design, and translated into principles that assist athletes in their strength training and Essentials of Strength Conditioning also offers new lecture preparation materials. A product specific Web site includes new student lab activities that instructors can assign to students. Students can visit this practice. Web site to print the forms and charts for completing lab activities, or they can Dakota Anchor complete the activities electronically and the instructor. The instructor quide provides a course description and schedule, chapter objectives and outlines, chapterspecific Web sites and additional resources, definitions of primary

key terms, application questions with recommended answers, and links to the lab activities. Training and Conditioning, Third latest and most information on the structure and function of body systems, training adaptations, testing and evaluation, exercise techniques, organization and administration of facilities. Its accuracy and reliability make it not only the leading preparation resource for the CSCS exam but also the definitive reference that strength and conditioning professionals and sports medicine specialists depend on to fine-tune their

## Collections of the State Historical Society of North

The American Promise, Value Edition, has long been a favorite with students who value the text's readability, clear chronology, and lively voices of ordinary Americans, all in a portable format. Instructors have long valued the

May, 19 2024

full narrative accompanied by a 2-color map program and the rich instructor resources of the parent text made available at an affordable price. The Comprehensive Guide to Parkinson's Disease LexisNexis Model Rules of Professional ConductAmerican Bar Association Aviation Unit and Intermediate Maintenance Manual Skyhorse Publishing Inc.

This book is dedicated to improving healthcare through reducing delays experienced by patients. With an interdisciplinary approach, this new edition, divided into five sections, begins by examining healthcare as an integrated system. Chapter 1 provides a hierarchical model of healthcare, rising from departments, to centers, regions and the "macro system." A new chapter demonstrates how to use simulation to assess the interaction of system components to achieve performance goals, and Chapter 3 provides hands-on methods for developing

process models to identify and remove bottlenecks, and for developing facility plans. Section 2 addresses crowding and the consequences of delay. Two new chapters forecasting demand for (4 and 5) focus on delays in emergency departments, and Chapter 6 then examines theory as a method for medical outcomes that result from waits for surgeries. Section 3 concentrates on management of demand. Chapter 7 presents breakthrough strategies Section 5 focuses on that use real-time monitoring systems for continuous improvement. diagnostic for Chapter 8 looks at the patient appointment system, particularly through the approach of select improvement advanced access. Chapter 9 concentrates on managing waiting lists for surgeries, and Chapter 10 examines patients transition triage outside of emergency departments, with a focus on allied health programs Section implement programs that 4 offers analytical tools and models to support analysis of patient flows. Chapter 11 offers techniques for scheduling staff to portfolio of patient match patterns in patient demand. Chapter guide system changes, 12 surveys the literature on simulation modeling, which is widely used for both healthcare design and process

improvement. Chapter 13 is new and demonstrates the use of process mapping to represent a complex regional trauma system. Chapter 14 provides methods for healthcare on a regionwide basis. Chapter 15 presents queueing modeling waits in healthcare, and Chapter 16 focuses on rapid delivery of medication in the event of a catastrophic event. achieving change. Chapter 17 provides a assessing the state of a hospital and using the state assessment to strategies. Chapter 18 demonstrates the importance of optimizing care as from one care setting to the next. Chapter 19 is new and shows how to improve patient satisfaction while also improving flow. Chapter 20 illustrates how to evaluate the overall diagnostic groups to and Chapter 21 provides project management tools to guide the execution of patient flow projects.

Army Model OH-58D

Helicopter John Wiley & Sons Leadership first, location second As more organizations adopt a remote workforce, the challenges of leading at a distance become more urgent than ever. The cofounders of the Remote Leadership Institute, Kevin Eikenberry and Wayne Turmel, show leaders how to quide their teams by recalling the foundational principles of leadership. The authors' "Three-0" Model refocuses leaders to think about outcomes, others, and ourselves-elements of leadership that remain unchanged, whether employees are down the hall or halfway around the world. By pairing it with the Remote Leadership Model, which emphasizes using technology as a tool and not a distraction,

leaders are now able to athletic to navigate the terrain of managing teams wherever they are. Filled with exercises that ensure projects stay on track, keep productivity and morale high, and build lasting relationships, this book is the go-to guide for leading, no matter where people work. SOLIDWORKS 2020 Reference Guide Lulu.com annual report for 1906-[1910/12] PCWEEK Guide to Lotus preparation. The Notes Release 4 Macmillan Higher Education Now in its third edition, Essentials of Strength Training and Conditioningis the most comprehensive reference available for strength and conditioning professionals. In this text, 30 expert contributors explore the scientific principles, concepts, and theories of strength training and portion of the book. conditioning as well as their applications

performance. Essentials of Strength Training and Conditioningis the most-preferred preparation text for the Certified Strength and Conditioning Specialist (CSCS) exam. The researchbased approach, extensive exercise technique section, and unbeatable accuracy of Essentials of Strength Training and Conditioningmake it Vols. 1-4 include the the text readers have come to rely on for CSCS exam third edition presents the most current strength training and conditioning research and applications in a logical format designed for increased retention of key concepts. The text is organized into five sections. The first three sections provide a theoretical framework for application in section 4, the program design The final section offers practical

strategies for administration and management of strength and conditioning facilities. -Section 1 (chapters 1 through examines the design 10) presents key topics and current research in exercise physiology, biochemistry, anatomy, biomechanics, endocrinology, sport nutrition, and sport psychology and discusses applications for the design of safe and effective strength and conditioning programs. -Section 2 (chapters 11 and 12) evaluation, including plyometric, speed, the principles of test selection and administration as well as the scoring and interpretation of includes detailed results. -Section 3 (chapters 13 and 14) provides techniques for warm-up, stretching, and resistance training exercises. For each exercise, accompanying photos and instructions quide readers in the correct execution and variables can be teaching of stretching and

resistance training exercises. This section also includes (chapters 21 and 22) a set of eight new dynamic stretching exercises. -Section 4 administration of strength training and conditioning programs. The information is divided into three parts: anaerobic (chapters 15 through 17), aerobic endurance exercise prescription (chapter and self-study 18), and periodization and rehabilitation (chapters 19 and 20). conceptualize the Step-by-step quidelines for discusses testing and designing resistance, demonstrate how agility, and aerobic endurance training programs are shared. Section 4 also descriptions of how principles of program Essentials of design and periodization can be applied to athletes of various sports and preparation experience levels. Within the text, special sidebars illustrate how program design applied to help

specific training qoals. -Section 5 addresses organization and concerns of the strength training and conditioning facility manager, including facility design, scheduling, policies and procedures, exercise prescription maintenance, and risk management. Chapter objectives, key points, key terms, questions provide a structure to help readers organize and information. Unique application sidebars scientific facts can be translated into principles that assist athletes in their strength training and conditioning goals. Strength Training and Conditioningalso offers new lecture materials. A product specific Web site includes new student lab activities that instructors can assign to students. Students can visit this Web site to

athletes attain

Chapter 18 Section 1 Guided Reading And Review The National Judiciary

print the forms and charts for completing instructions help lab activities, or they can complete the how to reuse the activities electronically and email their results to the instructor. The instructor quide provides a course description and schedule, chapter objectives and outlines, chapterspecific Web sites and additional resources, definitions of primary key terms, application questions information on the with recommended answers, and links to function of body the lab activities. The presentation package and image bank, delivered in Microsoft PowerPoint, program design, and offers instructors a presentation package containing over 1,000 facilities. Its slides to help augment lectures and class discussions. In not only the leading addition to outlines and key points, the resource also contains over 450 figures, tables, and strength and photos from the textbook, which can be used as an image bank by instructors who need to customize to fine-tune their their own presentations. Easy-

to-follow guide instructors on images within their own PowerPoint templates. These tools can be downloaded online and are free to instructors who adopt the text for use in their courses. Essentials of Strength Training and Conditioning, Third Edition, provides the latest and most comprehensive structure and systems, training adaptations, testing and evaluation, exercise techniques, organization and administration of accuracy and reliability make it preparation resource for the CSCS exam but also the definitive reference that conditioning professionals and sports medicine specialists depend on practice.